# **Over cursussen gesproken**

## **Slimmer**

Het is alweer maanden geleden, maar nog elke bijna dag denk ik er aan terug, wanneer ik weer een waardebon uit de goody-bags inwissel: de Secretaressedag bij het CIT.

Leuk was dat, en lekker trouwens ook, die lunch en borrel.

Maar organiseren, dat kunnen ze toch niet.

In het begin leek het nog wel wat. Praatjes over videoconferencing, en over de nieuwe werkplek. Het schijnt dat je over pakweg een jaar overal ter wereld, op elk apparaat, alle programma's van je normale werkplek kunt starten. Word op je tv, dat lijkt me wel wat.

Maar daarna liep het helemaal in de soep. Hadden ze GELIJKTIJDIG allerlei delen in VERSCHILLENDE zalen gepland. Moet ik mezelf OPSPLITSEN of zo?

Grote verwarring natuurlijk. Iedereen loopt chaotisch door elkaar. Hoe kun je nu ooit kiezen tussen Sociale Media en de Netwerken? Of tussen Office en DotOffice? Tussen drie kwartier alleen over de iPad, of 45 minuten over iPad achtige gadgets?

Ik dacht: kalm blijven, zaal voor zaal. Ben de hele ochtend blijven zitten in de grote zaal. 's Middags gewoon teruggekomen en allemaal andere dingen gedaan. Hartstikke interessant. Extra goody-bag. Einde van de dag. Lang niet alles kunnen doen. Konden ze toch vooraf zelf ook wel bedenken?

En Office dan? En DotOffice? Zijn die niet interessant voor mij soms? Heb gevraagd om mij de boeken toe te sturen. Kon natuurlijk weer niet! Kan dat niet slimmer?

Slimmer werken? Cursus Slimmer werken? Bestaat die? Bestaan? Is het een hele reeks? Over Office? En nu ook over DotOffice? Met boek? Aha, ze hebben ze dus wel! Na elkaar, dus ik kan ze allemaal volgen?

Hoe weet jij trouwens dat ze bij het CIT zulke cursussen geven?

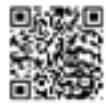

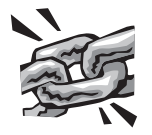

• Het najaarscursusrooster is klaar! Gebruik het nieuwe inschrijfsysteem om zo snel mogelijk in te schrijven: **[www.rug.nl/computercursus](http://www.rug.nl/computercursus)**

### **Cursusrooster CIT komende maanden:**

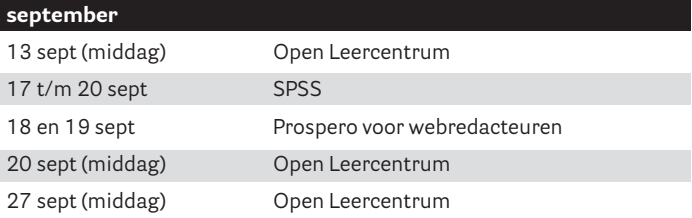

#### **oktober**

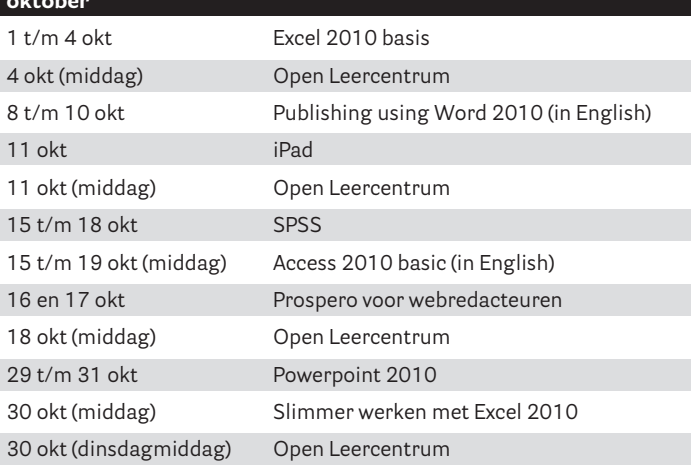

#### **november**

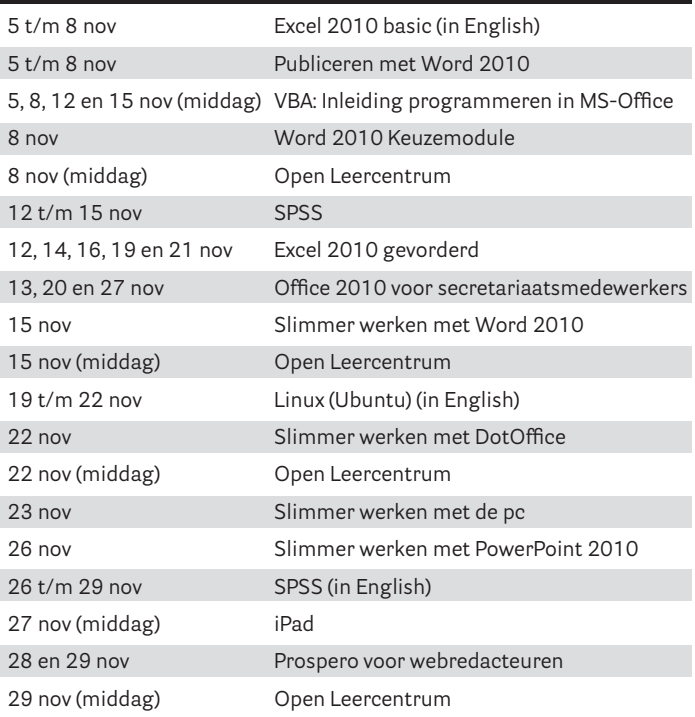